## **Peticiones**

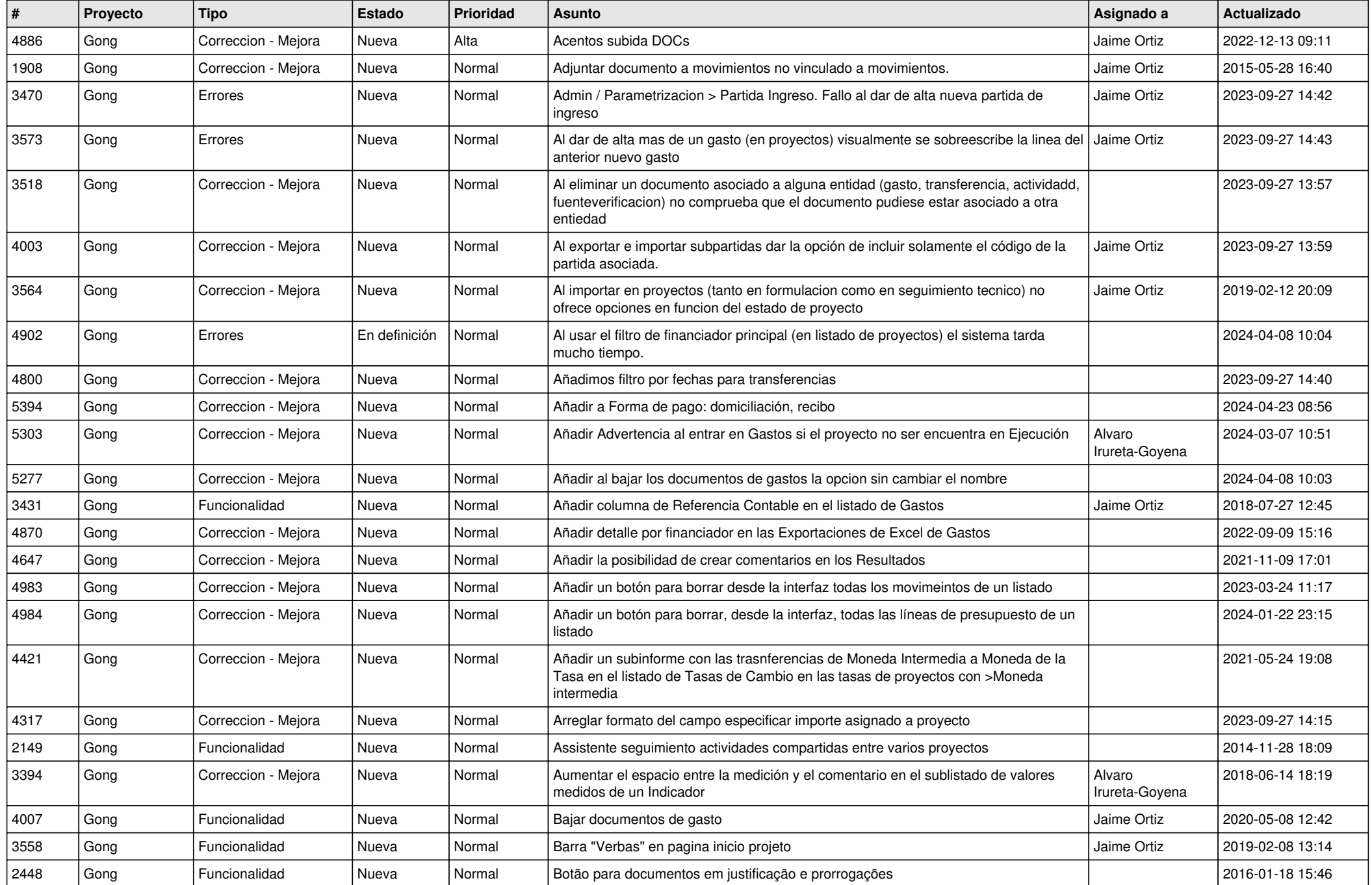

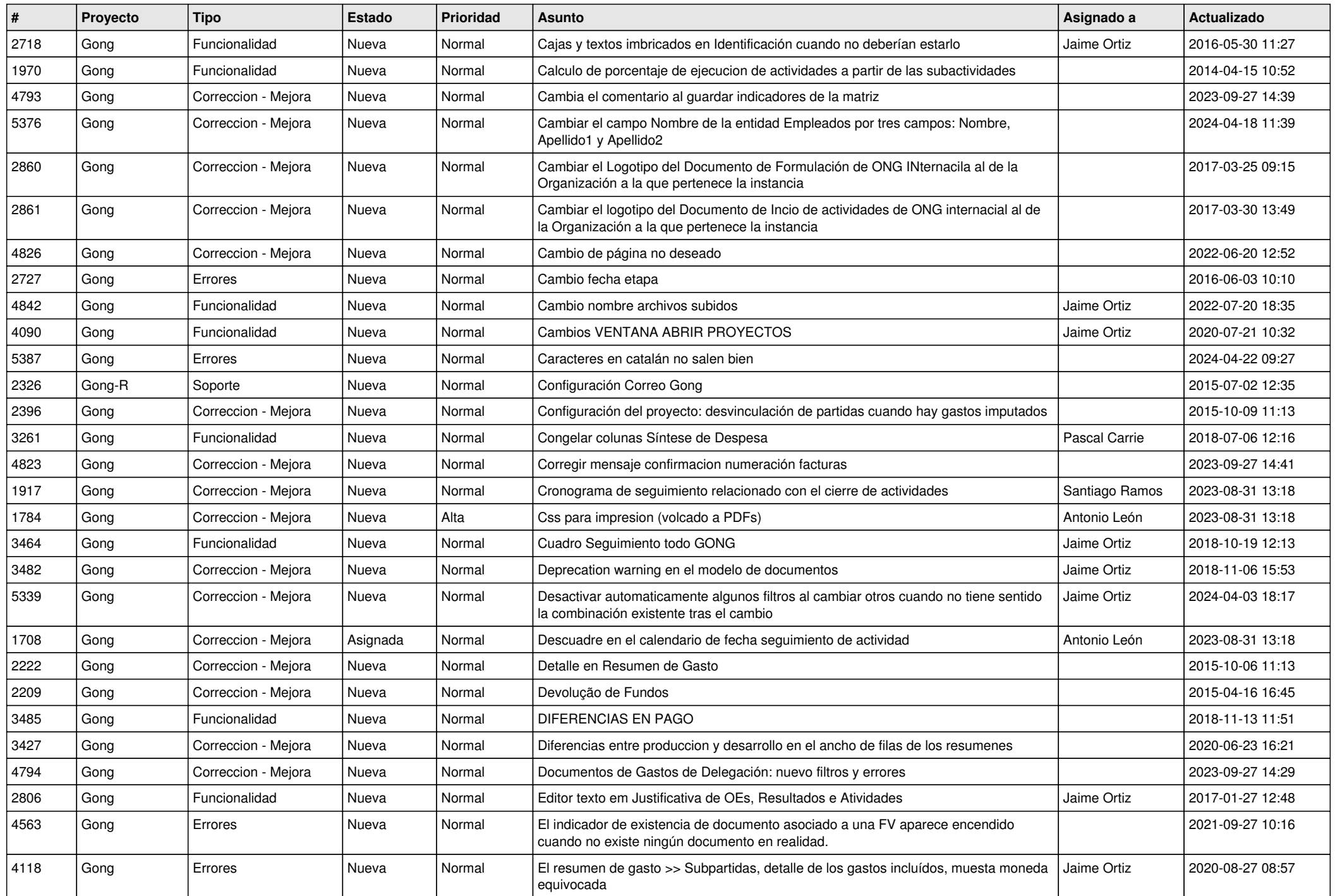

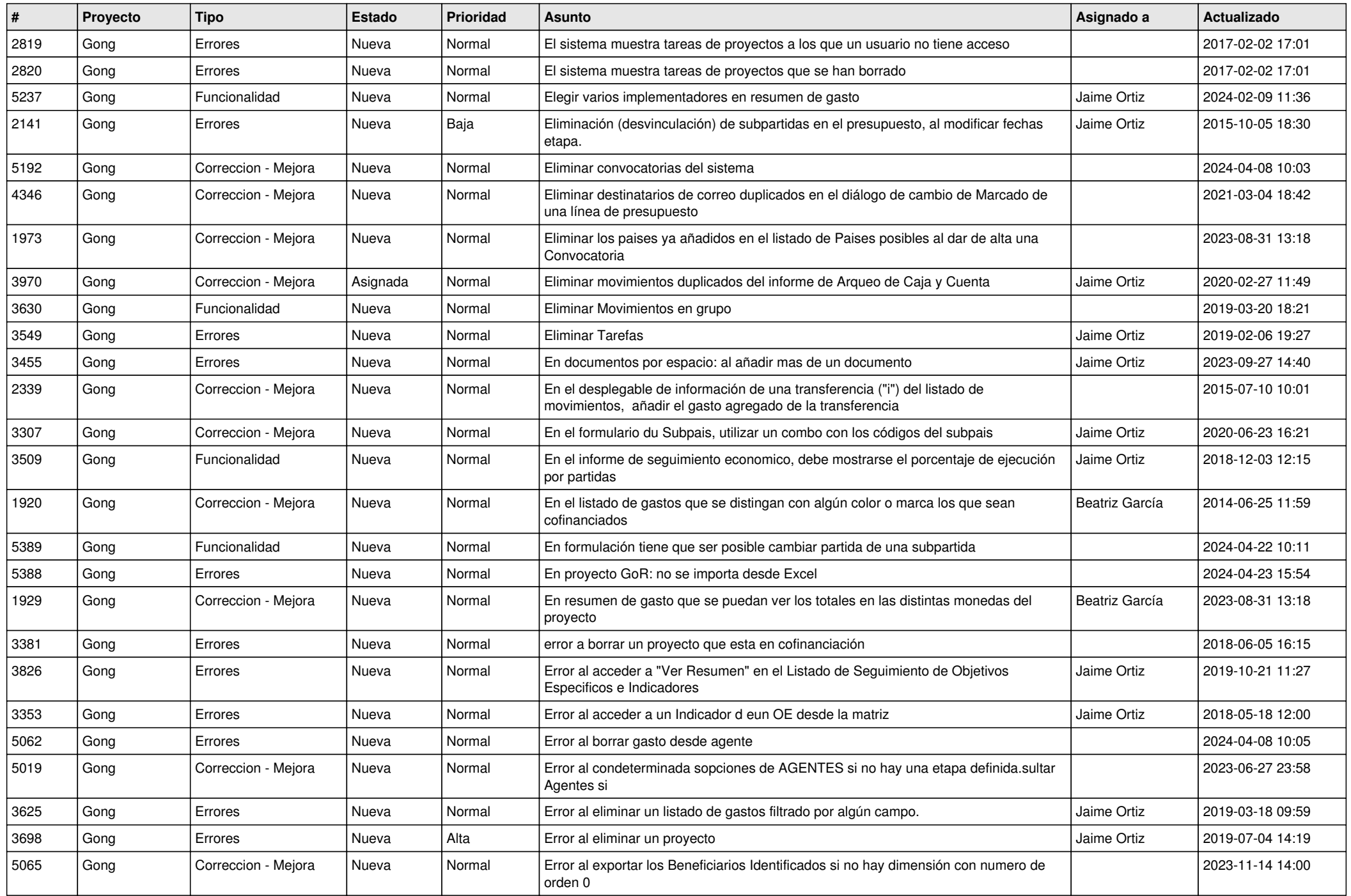

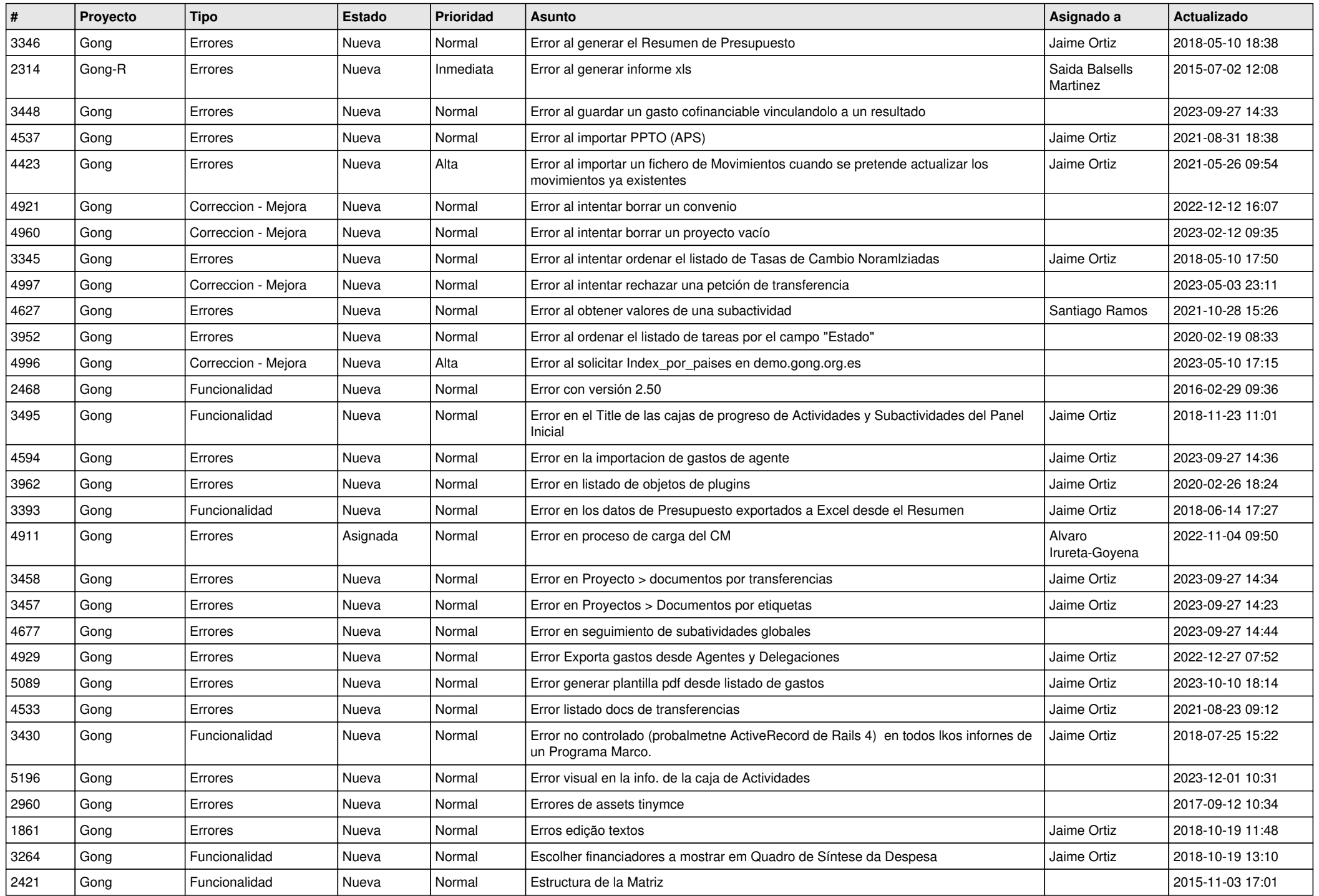

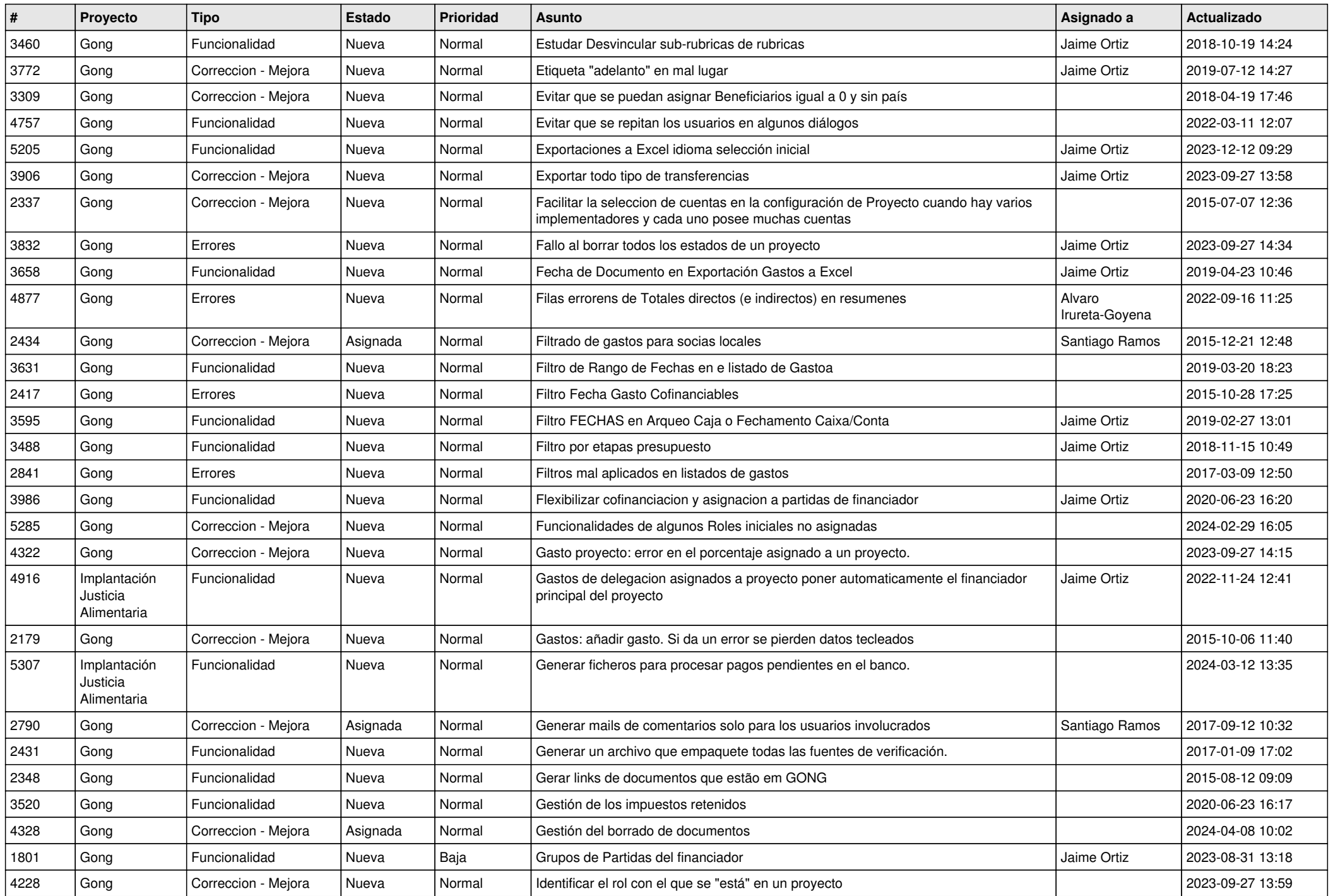

![](_page_5_Picture_487.jpeg)

![](_page_6_Picture_498.jpeg)

![](_page_7_Picture_494.jpeg)

![](_page_8_Picture_478.jpeg)

![](_page_9_Picture_518.jpeg)

![](_page_10_Picture_519.jpeg)

![](_page_11_Picture_213.jpeg)